## **V-Ray Surface Luminance**

This page provides information about the V-Ray Surface Luminance Texture.

## **Overview**

V-Ray's extra attributes for the Surface Luminance node allow control of luminance calculation.

The most common workflow for the Surface Luminance node attributes is to connect the node to a floating texture input slot of a [V-Ray ExtraTex](https://docs.chaos.com/display/VRAYHOUDINI/V-Ray+ExtraTex) render element. This way you can control the Luminance mode showing in the ExtraTex channel.

## **Parameters**

**Mode** – Controls how luminance is calculated.

**No Luminance** – No luminance is calculated. **Direct Light** – Calculates luminance from direct lighting. It creates a grayscale mask over the points of objects lit by direct lighting. **Diffuse Light** – Calculates luminance from indirect lighting (GI). It creates a grayscale mask over the points of objects lit by indirect lighting. **Direct+Diffuse Light** – Calculates luminance from direct and indirect lighting. This creates a grayscale mask over the points of objects by direct and indirect lighting.

## **Samples** – Specifies samples for diffuse lightning.

**Contribute to GI** – When enabled, the direct light contributes to the GI calculations. The effect is visible only when the texture is used for diffuse calculation with either the **Diffuse Only** or the **Direct+Diffuse** mode.

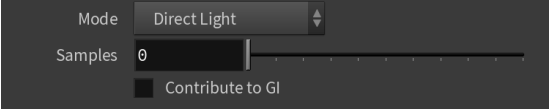